# Genesys Engage Cloud Release **Notes**

Billing Data Service Release Notes

9/19/2021

## **Contents**

- 1 [September 02, 2021](#page-2-0)
- 2 [June 30, 2021](#page-3-0)

Not all releases or changes listed below may pertain to your deployment. Check the table below to see which releases apply to you.

#### **Related documentation:**

• •

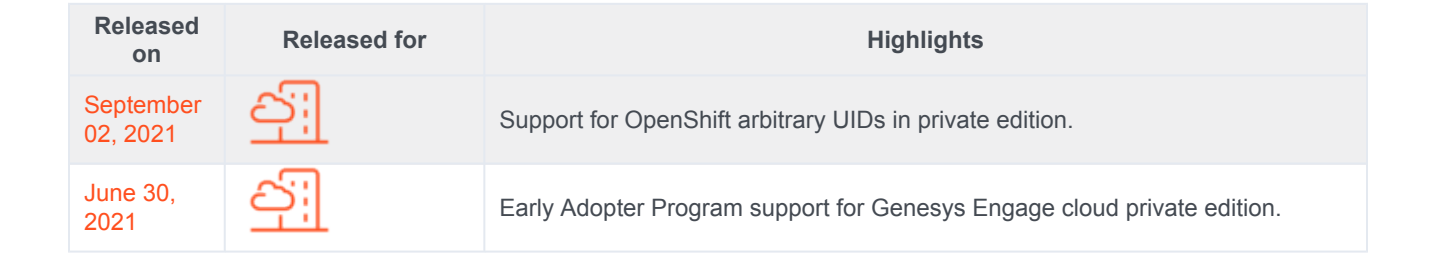

<span id="page-2-1"></span><span id="page-2-0"></span>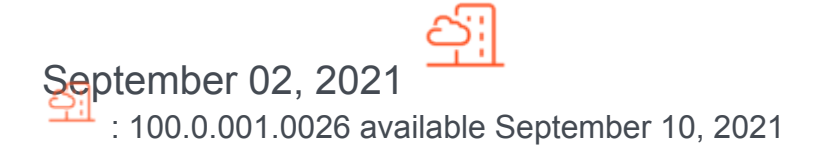

#### What's New

- When you use the wizard to create a BDS configuration, the country parameter is now required. (CBILL-4911)
- This Release Note describes Billing Data Server (BDS) BDS 100.0.001.0001, which is the same software as Genesys Engage on-premises release 9.0.005.02. Additionally, the product name is changed to Billing Data Service. (CBILL-4697)

#### Resolved Issues

- The transformation process now works correctly following test sessions. Previously, transformation failed following some test-session scenarios. (CBILL-5073)
- The folder multicloud pe now contains templates with appropriate product id values for Genesys Engage cloud Private Edition. (CBILL-4940)
- During startup, if BDS finds any placeholder values in the configuration files, it automatically uses values from environment variables instead. (CBILL-4788)

### For private edition

- Billing Data Service now supports the use of arbitrary, or random, user IDs (UIDs) in OpenShift.
	- The Dockerfile has been modified to specify container and file ownership as  $user=500$  (genesys) and  $group=0$ (root).
	- The securityContext settings exposed in the default **values.yaml** file specify the user and group IDs for the genesys user (500:500:500). You must override these Helm chart values if you want OpenShift to use arbitrary UIDs.
	- Billing Data Service is deployed using a ServiceAccount that uses the **restricted** Security Context Constraint (SCC). If you do not want to use arbitrary UIDs in your OpenShift deployment, you must associate the ServiceAccount with the **genesys-restricted** SCC. If you want OpenShift to use arbitrary UIDs and if you previously deployed Billing Data Service using a ServiceAccount associated with the **genesys-restricted** SCC, you must remove the association. To do so, execute the following command:

oc adm policy remove-scc-from-user genesys-restricted -z -n (CBILL-5069)

<span id="page-3-1"></span><span id="page-3-0"></span>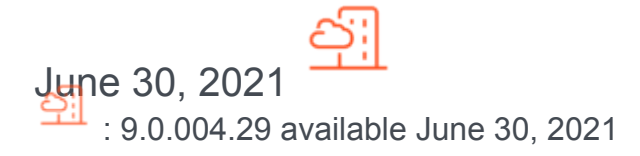

#### For private edition

• Starting with this release, Billing Data Service (BDS) is available for select customers in Genesys Engage cloud private edition, as part of the Early Adopter Program. (CBILL-4628) **More info**: Billing Data Service Private Edition Guide